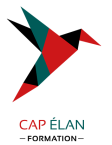

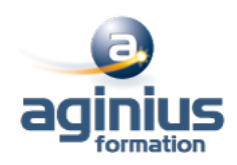

# **POWER QUERY**

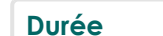

**Durée 1 jour Référence Formation 4-PRD-SID**

## **Objectifs**

Réaliser des interrogations puissantes sur des SGBD ou des bases multidimensionnelles depuis Excel

## **Participants**

Tout utilisateur Excel devant analyser des données externes avec Excel

## **Pré-requis**

Pratique des tableaux, tableaux et graphiques croisés dynamiques

## **Moyens pédagogiques**

Accueil des stagiaires dans une salle dédiée à la formation équipée d'un vidéo projecteur, tableau blanc et paperboard ainsi qu'un ordinateur par participant pour les formations informatiques.

Positionnement préalable oral ou écrit sous forme de tests d'évaluation, feuille de présence signée en demi-journée, évaluation des acquis tout au long de la formation.

En fin de stage : QCM, exercices pratiques ou mises en situation professionnelle, questionnaire de satisfaction, attestation de stage, support de cours remis à chaque participant.

Formateur expert dans son domaine d'intervention

Apports théoriques et exercices pratiques du formateur

Utilisation de cas concrets issus de l'expérience professionnelle des participants

Réflexion de groupe et travail d'échanges avec les participants

Pour les formations à distance : Classe virtuelle organisée principalement avec l'outil ZOOM.

Assistance technique et pédagogique : envoi des coordonnées du formateur par mail avant le début de la formation pour accompagner le bénéficiaire dans le déroulement de son parcours à distance.

### **PROGRAMME**

### - **Présentation de Power Query**

Connaître l'offre BI proposée par Microsoft pour Excel La chaîne de traitement Power Query, Power Pivot, Excel Utiliser Power Query : pourquoi et comment ?

### - **Importer des données**

Découvrir le groupe "données/récupérer et transformer" Créer une requête et se connecter à des sources de données Utiliser des fichiers Texte et .csv Se connecter à des bases de données relationnelles de type Access Gérer la mise à jour des données et les exploiter dans Excel

### - **Transformer les données avec l'éditeur de requête**

Trier et filtrer les données Choix des lignes et des colonnes Supprimer les doublons et les erreurs

### **CAP ÉLAN FORMATION**

www.capelanformation.fr - Tél : 04.86.01.20.50 Mail : contact@capelanformation.fr Organisme enregistré sous le N° 76 34 0908834 [version 2023]

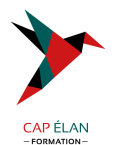

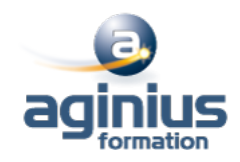

Formater les textes, nombres et dates Fractionner les colonnes Remplacer des valeurs

#### - **Manipuler les tables**

Ajouter des tables Fusionner des tables Regrouper les lignes, choisir les fonctions statistiques Pivoter une table, dépivoter un tableau

## - **Ajouter des données calculées**

Créer de nouvelles colonnes Ajouter des indexes Créer des colonnes calculées Définir les nouvelles colonnes avec des formules

#### - **Pour aller plus loin**

Lire, comprendre et modifier les requêtes : introduction au langage M Editer les requêtes dans la barre de formules Utiliser l'éditeur avancé

**CAP ÉLAN FORMATION** www.capelanformation.fr - Tél : 04.86.01.20.50 Mail : contact@capelanformation.fr Organisme enregistré sous le N° 76 34 0908834 [version 2023]